## **CE 1911 Week 8 Lab: Memory HDL Design**

Name:

#### **Objectives**

- Design a memory using VHDL
- Develop a DE10 implementation using switches and seven segment displays

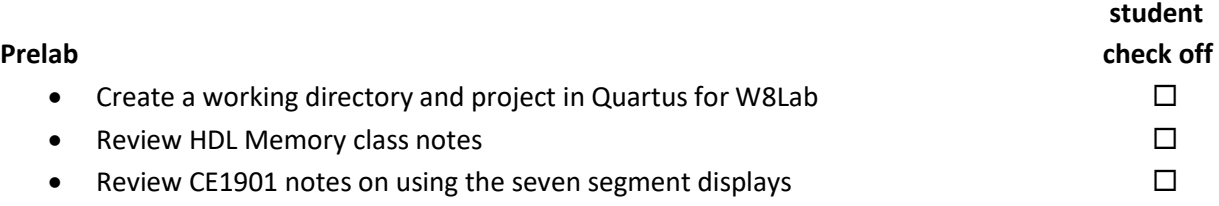

### **Assignment**

Part 1: Create a ROM using the MegaWizard single port ROM. The ROM should be 256b in a by 8 configuration. The ROM data should consist of hex values based on transposing the address nibbles. E.g. addr = 0x00  $\rightarrow$  data = 0x00, addr = 0x2F  $\rightarrow$  data = 0xF2, addr = 0x17  $\rightarrow$  data = 0x71, …

Implement the address input with switches (and display with 2, 7-segment displays) and the data output with 2, 7-segment displays.

Part 2: Create a Single port RAM using the inferred method (no library elements). The RAM should be 32 x 8b.

Implement the address input with switches (and display with 2, 7-segment displays) and the data output with 2, 7-segment displays. Use 4 switches for the data input. Use a switch for a write enable bar signal. Use a key for rstb (for the clock divider)

### **Check Off**

- Part 1: Demo and document your simulation and DE10 implementation 50%
- Part 2: Demo and document your simulation and DE10 implementation 50%

### **Lab Report (informal)**

- Due at 4:00 pm, Monday after lab in the box
- Include a properly documented informal lab report.

# APCAEE 3HL JHL U n0P9r5EUul1H92 0 1234567890